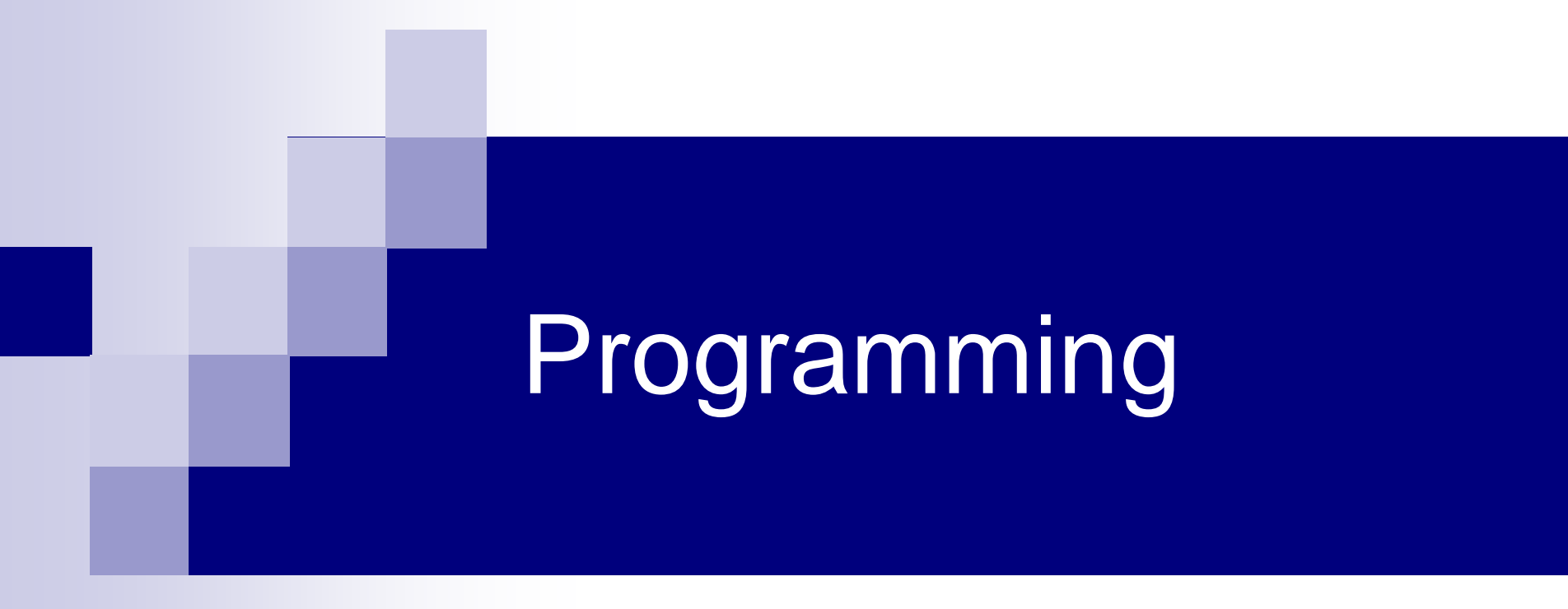

#### Arrays

## Example

- Write a program that reads 3 numbers from the user and print them in reverse order.
- $\blacksquare$  How many variables do we need to store the input?
- How could we cope with 100 numbers? 1000?
- We need a "variable" that can store a series of values

## Solution

/\* get 10 integers from the user and print them in reversed order  $*/$ #include <stdio.h> #define ARRAY\_SIZE 10

```
int main(void)
{
   int i = 0;
   int array[ARRAY_SIZE];
   printf("please enter %d numbers:\n", ARRAY_SIZE);
   for (i = 0; i < ARRAY_SIZE; ++i)scanf("%d", &array[i]);
   printf("numbers in reversed order:\n");
   for (i = ARRAY SIZE - 1; i >= 0; --i)
      printf("%d ", array[i]);
   print(f("n");
   return 0;
}
```
#### Exercise @ class

■ Write a program that reads 5 numbers from the user and determines if any number was entered more than once.

#### Exercise 1– Part A

כיתבו **פונקציה** בעלת המפרט )prototype )הבא: int how\_many(int array[], int size, int value);

הפונקציה מקבלת מערך של מספרים שלמים, את גודל המערך, size, ומספר שלם נוסף, value. היא מחזירה את כמות ההופעות של המספר value במערך, כלומר כמה תאים במערך שווים ל-value.

לדוגמא, עבור מערך שערכיו הם **1** 2 **1** 2 **1** 12 והמספר **1** יוחזר .**3**

#### Solution – Part A

```
int how_many(int arr[], int size, int value)
{
    int i, count=0;
    for(i = 0; i < size; i++)
        if (arr[i] == value)count++;
    return count;
}
```
#### Exercise 1– Part B

- כיתבו **פונקציה** בעלת המפרט )prototype )הבא: int most\_popular(int array[], int size);
	- הפונקציה מקבלת מערך של מספרים שלמים ואת גודל המערך. עליה להחזיר **את המספר הנפוץ ביותר במערך,** כלומר המספר שמופיע בו הכי הרבה פעמים )אם יש כמה מספרים עם כמות הופעות זהה, אז יוחזר אחד מהם(.
	- לדוגמא, עבור מערך שערכיו הם: **4** 1 2 3 **4** 5 **4** 3 2 יוחזר **4** )כי הוא מופיע במערך **שלוש** פעמים, וזה יותר מכל מספר אחר(

#### Solution – Part B

```
int most popular(int array[], int size)
{
    int i, count, max index, max=0;
    for (i = 0; i < size; i++){
         count = how many(array, size, array[i]);
         if (count > max)
         {
             max = count;max index = i;
         }
    }
    return array[max_index];
}
```
### Exercise 2

כתבו **פונקציה** בעלת המפרט הבא:

void merge (int arr1[],int arr2[],int size1,int size2,int result[]);

הפונקציה מקבלת שני מערכים של מספרים שלמים ממוינים arr1 ו-2 arr2 ושני מספרים שלמים חיוביים שמייצגים את האורכים של 1arr ו2-arr. בנוסף היא מקבלת מערך result שאורכו הוא סכום אורכי 1arr ו2-arr. הפונקציה מעתיקה את איברי 1arr ו2-arr למערך 3arr, באופן כזה שבסיומה הוא יכיל את איברי שני המערכים בסדר עולה.

#### **דוגמא:**

מערכים:

1 4 8

2 5 9

תוצאה:

1 2 4 5 8 9

### **Solution**

}

```
void merge(int arr1[],int arr2[],int size1,int size2, int result[])
\{int idx1, idx2, itr;
       for (idx1=0,idx2=0,itr=0; idx1<size1 && idx2<size2; itr++)
       \{if (arr1[idx1] < arr2[idx2])result[itr] = arr1[idx1++];else
                      result[itr] = arr2[idx2++];}
       while (idx1 < size1)
              result[itr++] = arr1[idx1++];while (idx2 < size2)
              result[itr++] = arr2[idx2++];return;
```
### Example 3

- Implement a function that accepts:
	- Two integer matrices
	- Number of rows
- $\blacksquare$  The function returns 1 if they are equal, 0 otherwise
- Assume the matrices are of the same size
- Note that when passing matrices as parameters the second subscript must be specified and it must be constant

## Solution

```
int compare_matrices(int mat1[][SIZE], 
                     int mat2[][SIZE], int rows) {
    int i,j;
    /* for each row */
    for(i = 0; i < rows; i++)/* for each column */
        for (j=0; j < SIZE; j++) 
            /* compare the values */
            if (mat1[i][j] != mat2[i][j])
                /* if not equal, return false */
                return 0;
```

```
/* If we got here, matrices are identical */
return 1;
```
#### Example  $4$  – array vs. primitives as functions arguments

```
#include <stdio.h>
#include <stdlib.h>
#define SIZE 3
void f1 (int arr[], int size) {
        int rr = rand() % size;
        arr[rr] = 0;}
void f2 (int x) {
        x = x + 1;
}
int main(void) {
        int a [] = \{1, 2, 3\};int b = 1;
        f1(a, SIZE);f2(b);
        printf(" a = [%d %d %d], b = %d\n", a[0], a[1], a[2], b);
                                         Random index in the range 0 – SIZE-1
```

```
return 0;
```
}

## Debug 1: Approximate PI

```
/*This program approximates pi using the formula:
 pi^2/6 = 1/1 + 1/4 + 1/9 + ...#include <stdio.h>
#include <math.h>
int main() {
   int i, num;
   double result = 0.0;
   printf("enter number of terms\n");
   scanf("%d", &num);
   for (i = 1; i \le i num; i++);
          result += 1.0 / (i * i);printf("Approximated pi = %g\n\rightharpoonup sqrt(6*result));return 0;
}
```
## Debug 2: One Equal Element

```
#include <stdio.h>
#define SIZE 5
int oneEqualElement (int arr1[], int arr2[], int size) {
        int i;
        for (i = 0; i \le size; ++i)if (arr1[i] = arr2[i])printf("found an equal element = \%d\n\cdot", arr1[i]);
                return 1;
        return 0;
}
int main() {
   int a1 [] = \{1, 2, 3, 4, 5\};int a2 [ ] = \{6, 7, 8, 9, 10\};int a3 [ ] = \{9,8,7,6,5\};
   int a4 \lceil = \{4,3,2,1\};
   printf("equal %d\n",oneEqualElement(a1,a2,SIZE)); // false
   printf("equal %d\n",oneEqualElement(a1,a3,SIZE)); // true
   printf("equal %d\n",oneEqualElement(a1,a4,SIZE)); // false
   return 0;
}
```
#### 15

#### If Time Allows…loops questions

# Q1

```
עיינו בקטע הבא וסמנו את כל התשובות הנכונות:
int k = 10, sum = 0;
int j;
for (j = 0; j < k; j = k - 1)sum = sum + 1;
```
- a. After execution the value of k is 10
- b. This code will fail in compilation
- c. After execution the value of j is 9
- d. There will be an infinite loop
- e. Non of these answers is correct

# $\langle$

```
עיינו בקטע הבא וסמנו את כל התשובות הנכונות:
```

```
int sum = 0,number;
for (number = 1; number \le 10; number = number + 1)
    number = number - 1;
printf("%d",sum);
```
- a. This code will fail in compilation
- b. 0 will be printed
- c. 55 will be printed
- d. 45 will be printed
- e. Non of these answers is correct

## $J3$

#### עיינו בקטע הבא וסמנו את כל התשובות הנכונות:

```
int i;
for (i = 0; i < 10; i = i + 1)for (i = 0; i < 9; i = i + 1)printf("*);
```
- a. 90<sup>\*</sup> will be printed
- b. There will be an infinite loop
- c. 10 "\*" will be printed
- d. This code will fail in compilation
- e. Non of these answers is correct

#### Solution to class exercise

#include <stdio.h>

```
#define SIZE 5
int main()
{
        int itr1, itr2, twice = 0;
        int arr[SIZE];
        printf("Enter %d numbers:\n", SIZE);
        for (itr1 = 0; itr1 < SIZE; itr1++)
        {
                 scanf("%d", &arr[itr1]);
                 for (itr2 = 0; itr2 < itr1; itr2++)
                         if (arr[itr1] == arr[itr2])twice = 1;
        }
        if (twice)
             printf("A number was entered more than once\n");
        return 0;
}
```